## Batman arkham origins passing of a joker cutscene

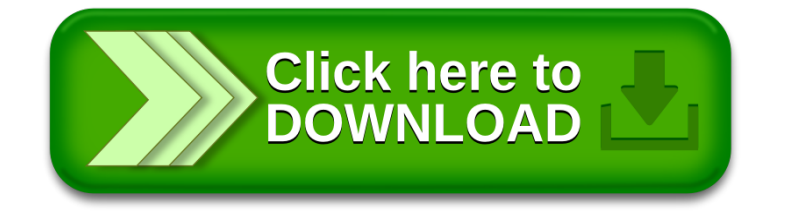